# **Examen Médian**

Durée : 1 heure 30

. Document autorisé : une feuille de notes A4 recto-verso Calculatrices, téléphones, traducteurs et ordinateurs interdits.

## **Attention : chaque partie doit être rédigée sur une copie séparée**

N.B. : on s'attachera à commenter les programmes et à écrire de façon claire et lisible

## **1ère partie : choix** *(5 points)*

Cette partie est composée de 2 exercices à rédiger sur la même copie.

#### **Exercice 1 : paiement d'une taxe** *(2 points)*

Écrire un algorithme qui indique à l'utilisateur s'il est redevable d'une taxe en fonction de son lieu d'habitation et du nombre de pièces de ce dernier. Il paiera une taxe si :

- Son lieu d'habitation est un appartement de plus de 2 pièces
- Son lieu d'habitation est une maison de 4 à 6 pièces

L'algorithme demandera à l'utilisateur le type d'habitation et le nombre de pièces de ce dernier et affichera s'il est redevable d'une taxe.

#### *Exemple d'exécution :*

Type d'habitation ? *Appartement* Nombre de pièces ? *1* Vous n'avez pas à payer de taxe.

#### **Exercice 2 : catégorie sportive** *(3 points)*

Écrire un programme Pascal permettant d'informer l'utilisateur de la catégorie d'âge à laquelle il appartient selon le tableau suivant de la fédération d'athlétisme :

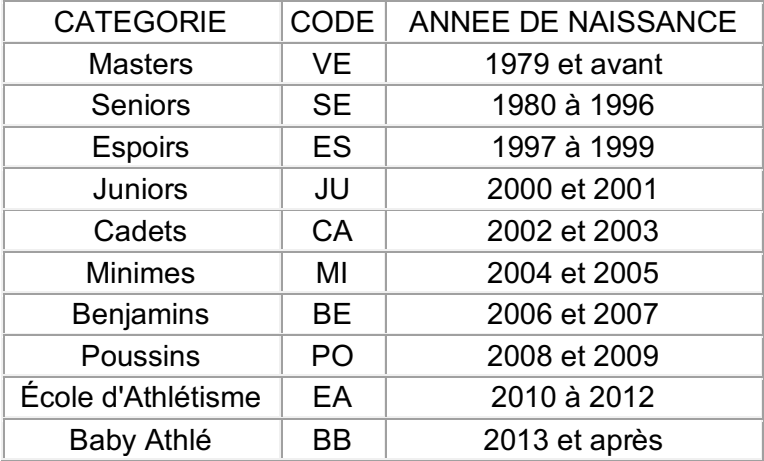

Le programme demandera à l'utilisateur son année de naissance et affichera la catégorie correspondante.

*Exemple d'exécution :* Année de naissance ? *2000* Cette année de naissance fait référence à la catégorie Juniors.

--------------------------------------- *{ prendre une nouvelle copie }* --------------------------------

## **2ème partie : le lièvre et la tortue (5 points)**

Le lièvre et la tortue se lancent dans une course. Par un système de chronophotographie, on relève les distances parcourues par les deux compères à des pas de temps différents : toutes les 10 secondes pour la tortue, tous les  $1/10<sup>e</sup>$  de seconde pour le lièvre. La course fait 10 km.

On souhaite savoir si la tortue peut dépasser le lièvre.

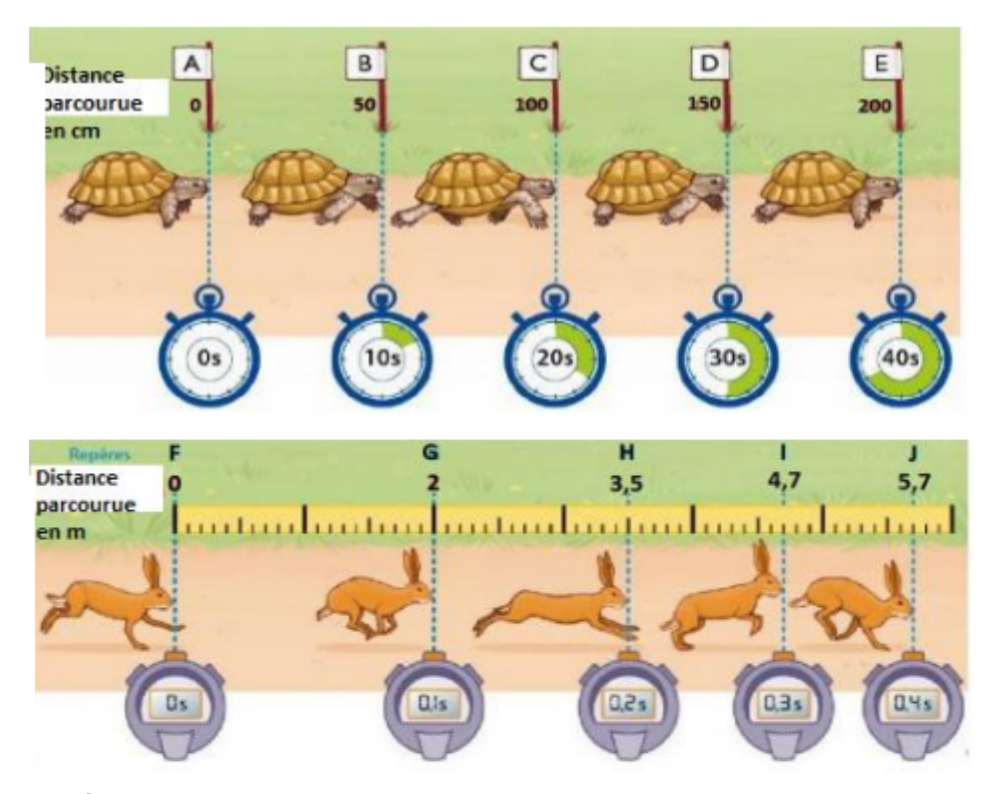

1) Écrire en Pascal un programme qui calcule la vitesse de chaque animal entre chaque photographie ainsi que la distance parcourue par chacun d'eux depuis le début de la course. *(1,5 points)*

N.B. : Les distances parcourues par chaque animal entre chaque photographie seront saisies par l'utilisateur.

2) Compléter le programme précédent (en repartant au début de la course) pour déterminer la distance parcourue quand le lièvre dépasse la tortue ou quand la tortue dépasse le lièvre. *(2 points)*

N.B. : Sur le même principe que précédemment, on demandera à l'utilisateur la distance parcourue par les deux compères entre chaque photographie.

- 3) Compléter le programme pour donner la possibilité à l'utilisateur de recommencer la course présentée à la question 2 si la tortue perd. *(1 point)*
- 4) Quels éléments pourrait-on ajouter pour faire de ce programme un jeu sur mobile en termes de *gameplay* (mécanique de jeu) ? *(0.5 point)*

--------------------------------------- *{ prendre une nouvelle copie }* --------------------------------

## **3ème partie : diagrammes de Conway, expressions** *(5 points)*

**Exercice 1 : Analyse d'un algorithme** *(3 points)*

On considère l'algorithme suivant :

```
soient T un tableau de nombres entiers de taille n
        min, i, j et indiceMin des entiers
début
   lire le tableau T
   pour i allant de 1 à n-1 faire
     min \leftarrow T[i]indiceMin ← i
     pour j allant de i+1 à n faire
          si T[j] < min alors 
               min \leftarrow T[j]indiceMin \leftarrow j
          fin si
     fin pour
     échanger T[i] et T[indiceMin]
     afficher en ligne les éléments du tableau T
     aller à la ligne
   fin pour
fin
```
où échanger a et b signifie permuter les valeurs de a et b

1) Qu'affiche cet algorithme pour le tableau T suivant :

| 8 | 12 | 5 | 35 | 21 | 3

2) Que fait cet algorithme ? Donner très succinctement les principales étapes de son fonctionnement.

#### **Exercice 2 : Expressions** *(2 points)*

- 1) Quels sont les éléments qui peuvent constituer une expression ?
- 2) Analyser l'expression :  $a \leq b$  and  $b \leq c$

où a, b et c sont des variables, à l'aide des diagrammes de Conway suivants :

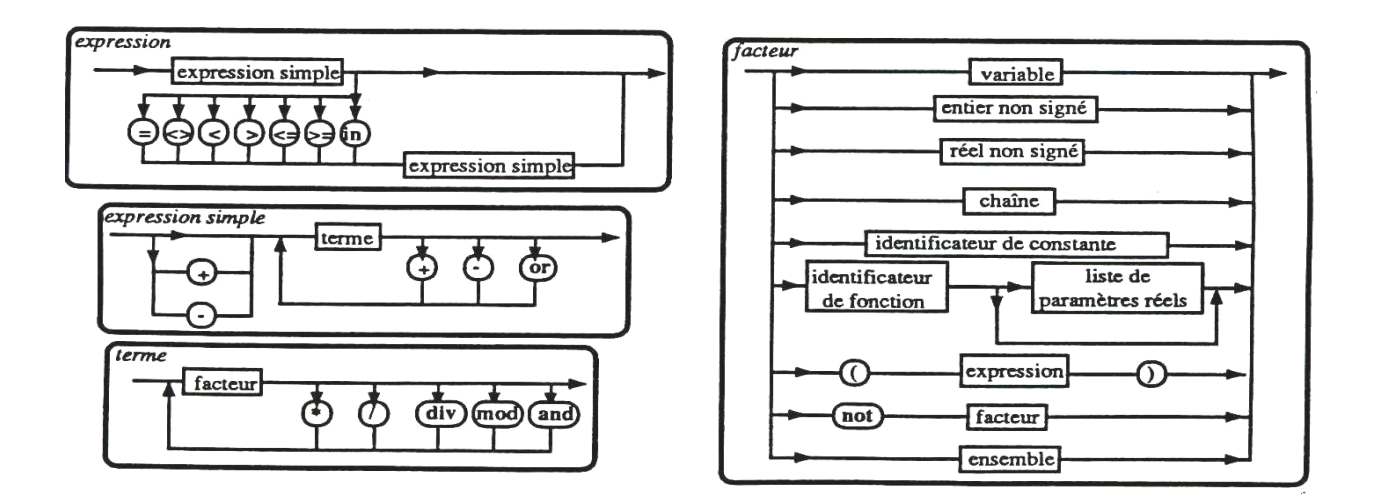

Cette expression est-elle acceptée en Pascal ? Justifiez votre réponse.

# --------------------------------------- *{ prendre une nouvelle copie }* --------------------------------

# **4ème partie : Tableaux** *(5 points)*

On souhaite écrire un programme Pascal permettant de remplir un tableau à une dimension avec des nombres entiers et de déterminer le nombre de valeurs paires et de valeurs impaires dans le tableau :

- 1) Définir un type tableau d'entiers à une dimension.
- 2) Donner la possibilité à l'utilisateur de définir, lors de l'exécution du programme, la taille du tableau exploité.
- 3) Remplir le tableau avec des nombres entiers à l'aide de la fonction random(n) qui retourne une valeur entière comprise entre 0 et n-1.
- 4) Afficher le tableau en une colonne.
- 5) Compter les valeurs paires et impaires du tableau.
- 6) Afficher le nombre de valeurs paires et le nombre de valeurs impaires.